### 2018 年教学科研设备用户部门零散采购指南(20 万元以下)

#### 一、政府集中采购目录设备

1、批量集中采购:台式计算机、便携式计算机和空调机等 3 个品目,必须按期申报政府批量集中采 购计划,每年 5 期:3 月、5 月、7 月、9 月和 11 月,共五次,请留意招投标中心最新校内通知。

2、电商直购、网上竞价:服务器、交换设备、喷墨打印机、激光打印机、针式打印机、液晶显示器、 扫描仪、复印机、投影仪、多功能一体机、通用照相机、速印机、碎纸机、电冰箱、普通电视设备(电视 机)、通用摄像机、视频会议系统设备、复印纸、硒鼓粉盒等 19 个品目。

3、定点采购:办公家具、计算机设备维修保养服务、办公设备维修保养服务、空调维修保养服务、 电梯维修保养服务、法律服务、资产及其他评估服务、印刷服务、物业管理服务、乘用车(轿 车)、客车、电梯、装修工程、修缮工程等。

(电商直购、网上竞价和定点采购,在政府规定的限额标准以下,用户也可选择用户部门自主采购, 但必须在招投标中心网站 <http://zbzx.gdut.edu.cn/Default.aspx> 进行备案, 并取得备案回执作为财务 报账凭证; 或通过"广东省电子化采购执行平台 http://120.25.245.217:8000/查看拟订货信息, 然后在 招投标中心网站填写委托申请)

#### 二、学校归口部门采购

1、信息化类项目的采购业务由网络信息与现代教育技术中心归口管理;

2、消防和安防类项目(工程项目除外)的采购业务由保卫处归口管理;

3、办公家具类项目的采购业务由后勤管理处归口管理;

4、实验耗材类项目的采购业务应按照招投标中心、审计处和财务处于 2017 年 12 月 20 日下发的校内 通知--"关于实验耗材采购平台上线的通知"规定执行。

#### 三、非政府集中采购目录设备

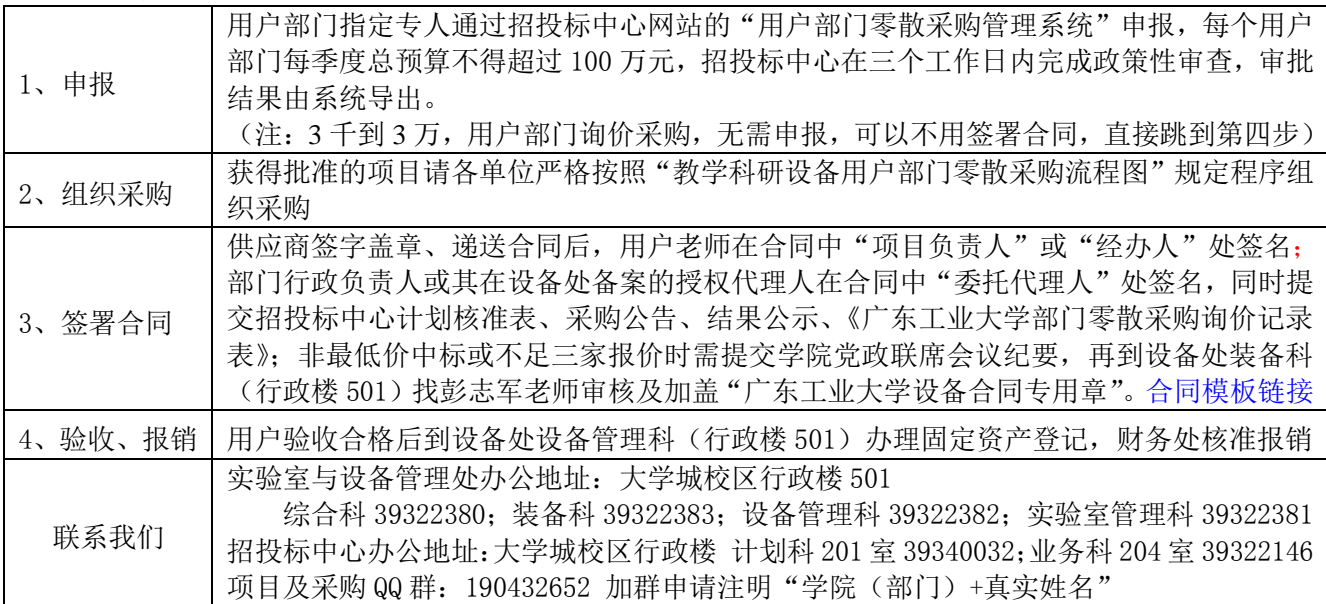

#### 四、其它相关采购规定

1、金额 3 万元以上(含 3 万元)的对外经济行为,必须签订对外经济合同;金额 3 万元以下,可以 不用签署合同,对于同品目货物,每月只能采购一次。

2、单价超过 500 元,且耐用期在一年以上的仪器设备,需凭验收报告、发票及合同(如有)到设备 管理科办理固定资产登记。

3、以部门零散采购方式执行的单件 20 万元以下的进口设备,默认是含税价,不办理免税,不办理进 口设备申请。

4、各单位的主要负责人要对本部门组织的采购活动负总责,承担全部经济、行政、法律责任及后果。

5、同一预算项目下同一品目的采购项目,不得故意分拆为多个自主采购预算金额标准以下的采购项 目。

6、用户部门零散采购的付款方式及质保金按《广东工业大学采购管理办法》第二十二和第二十三条 执行。

### 教学科研设备用户部门零散采购流程图

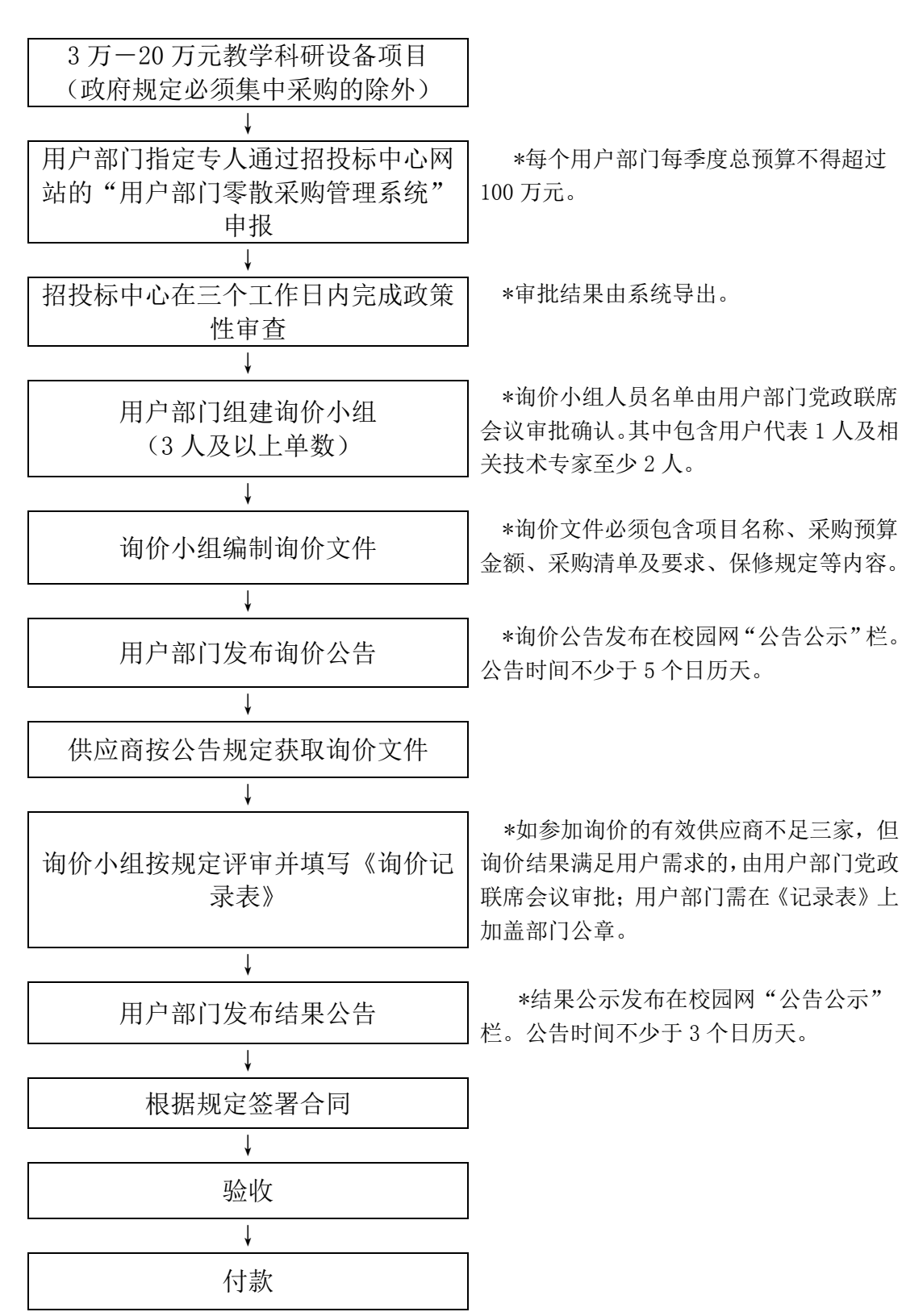

注:

1、3 千元以下,用户自行采购,其中 1000 元以下可以付现金,1000 元及以上,3000 元以下要有刷卡凭证。

2、3 千到 3 万, 用户部门询价采购, 无需在校园网上发布公告。

3、如采购项目有预付要求,请填写[《实验室设备采购预付款审批表》](http://sbc.gdut.edu.cn/Download-475.aspx)并报学校相关部门审批。

4、实验耗材类项目的采购业务应按照招投标中心、审计处和财务处于 2017 年 12 月 20 日下发的校内通知

--"关于实验耗材采购平台上线的通知"规定执行。

# 2018 年教学科研设备集中采购指南(20 万元及以上)

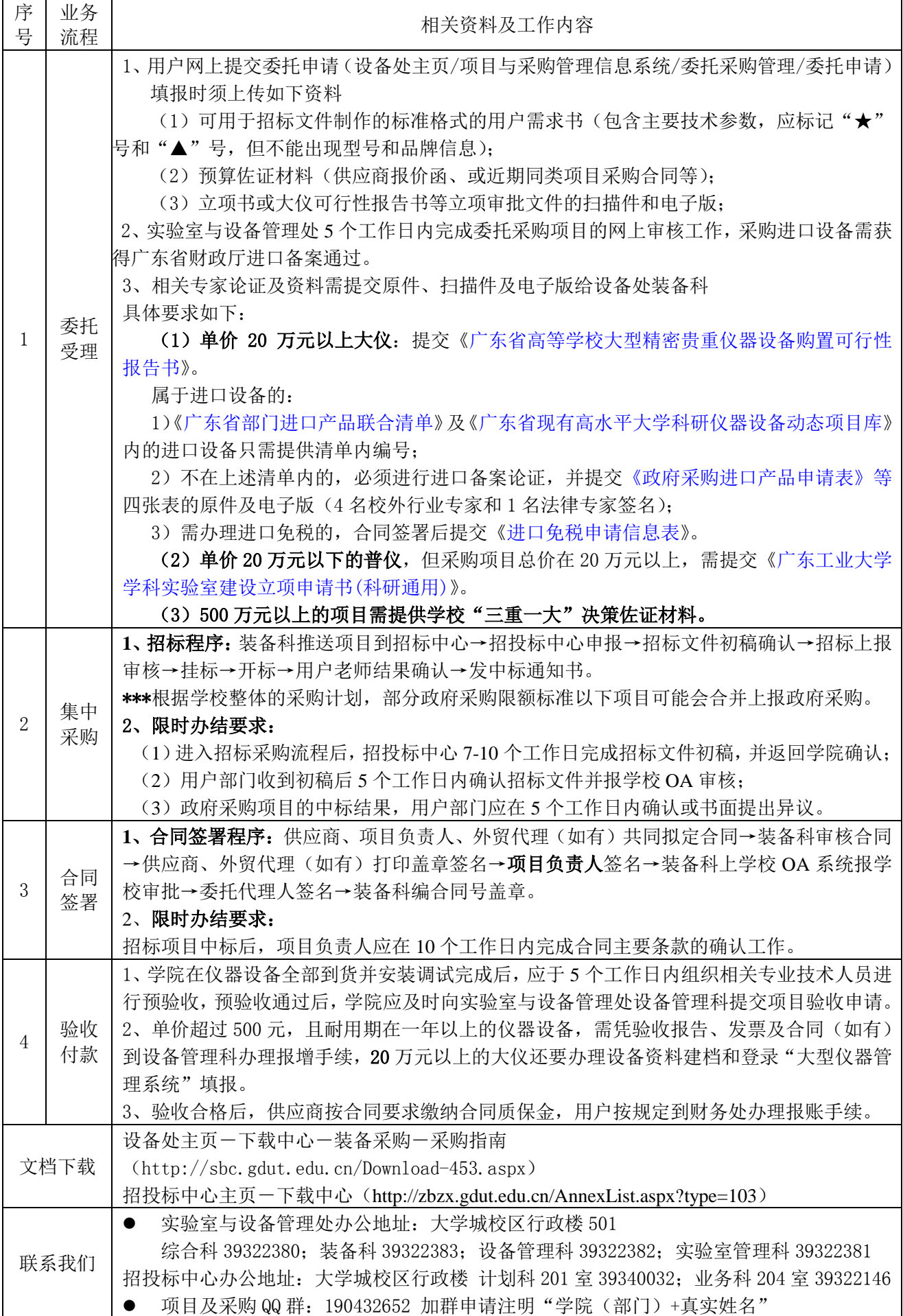

## 教学科研设备集中采购流程图

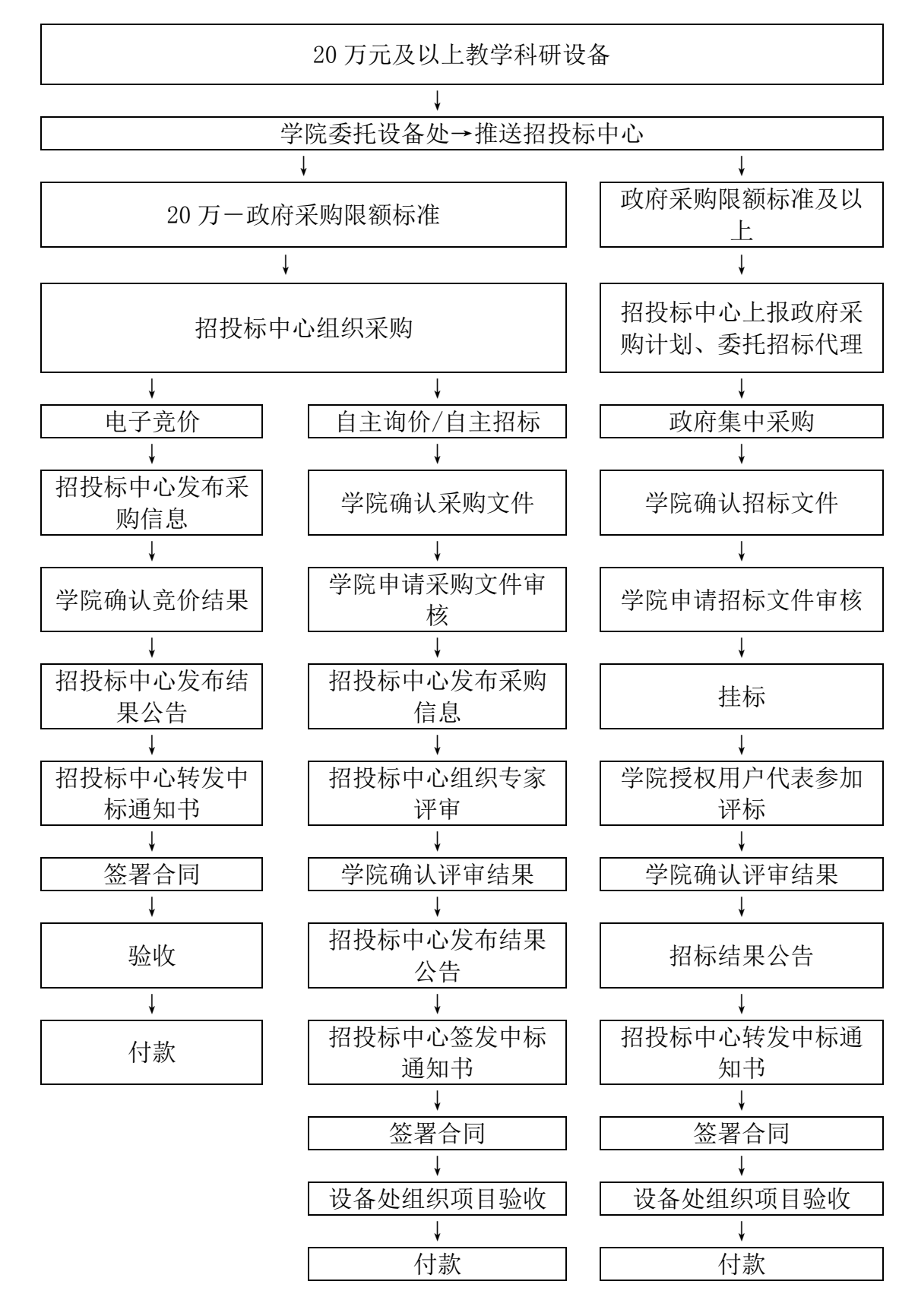

备注:300 万元以上的项目需由招标代理机构组织招标文件论证。